#### LECCIONES DE PROGRAMACION INTERMEDIAS

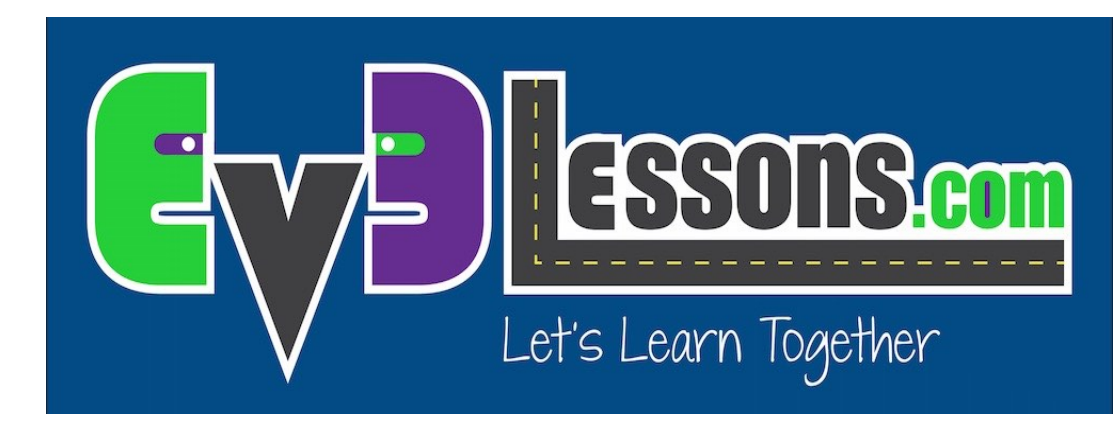

#### CALIBRATIÓN DE COLOR DE LOS SENSORES

By Sanjay and Arvind Seshan

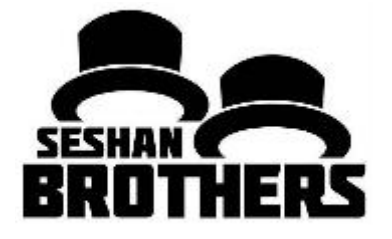

# Objetivos de la lección :

- 1) Aprender por qué necesitas calibrar tus sensores de color
- 2) Aprender qué es la calibración
- 3) Aprender a calibrar tus sensores de color

# ¿Por qué calibrar?

- Cuando utilizas el sensor de color EV3 en el modo "Sensor de luz" (p.e refleja el modo de luz) debe calibrarlo.
- Calibración significa "enseñar" al sensor qué es "Negro" y qué es "Blanco"
	- Esto hace Blanco lo lea como 100 y Negro lo lea como 0
- Ejecute el programa cuando la luz o la tabla de condiciones cambie.
- Si está en First Lego League, es probablemente una buena idea ejecutarlo antes de comenzar a correr la tabla que utiliza sus sensores EV3 en el modo luz.
- Si tiene 2 sensores de colores, la misma calibración se aplicará a ambos sensores. No tiene que hacer un programa de calibración distinta para cada sensor de color. Hágalo usando 1 sensor en unos de los puertos y los valores se aplicarán a ambos .Si tiene sensores que son muy distintos el uno del otro, necesitará su propia forma de calibrarlos.

#### Pasos/Pseucódigo para la Calibración

Reto: Realizar un programa que calibrará sus EV3 Sensores de Colores para negro y blanco.

Pseucódigo:

.

Resetear los valores de calibración existentes.

Observar que el usuario coloque el robot en "negro" y presione ok.

Lea el bloque del sensor de color en el modo de Luz y guardarlo en este bloque en el modo de calibración.

Repita los mismos pasos para calibrar "blanco".

### Programa de soluciones de Calibración

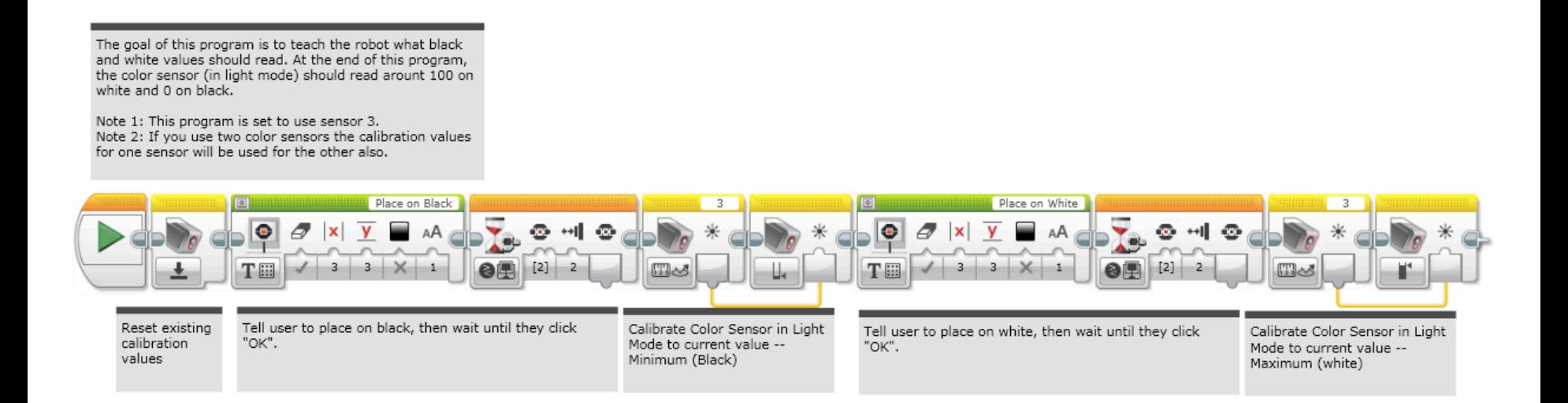

- Cuando ejecutas el Programa de Calibración, te pedirá colocar el robot en la sección NEGRA de la alfombra y después presionar el botón EV3 central.
- Después se te pedirá colocar el robot en BLANCO y presionar el botón EV3 central.

# Guía de Discusión

- 1. *i*Cuándo necesitas calibrar tus sensores de color? Cuando se utiliza en modo de luz reflejada.
- 2. Si tengo dos sensores de color, necesito calibrar cada uno? La calibración aplica para ambos (o todos) los sensores de color que conectes a tu computadora.
- 3. *i* Qué haces cuando calibras?

Enseñas a los sensores qué significa "negro" y "blanco".

4. *i* Debes calibrar para otros colores (p.e verde) si deseas seguir una línea verde? No, siempre calibras para negro y blanco.

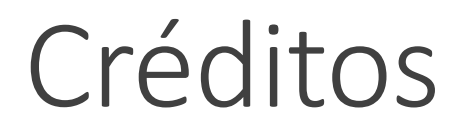

Este tutorial fue creado por Sanjay Seshan y Arvind Seshan

Mas lecciones disponibles en www.ev3lessons.com

Traducido por Vanessa Martínez de Tec Balam Esmeralda

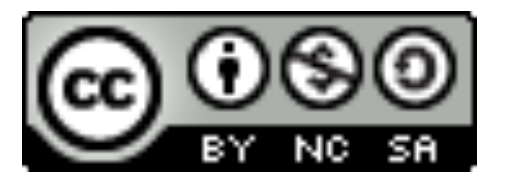

Este trabajo tiene licencia bajo Creative Commons Attribution-NonCommercial-ShareAlike 4.0 International License.